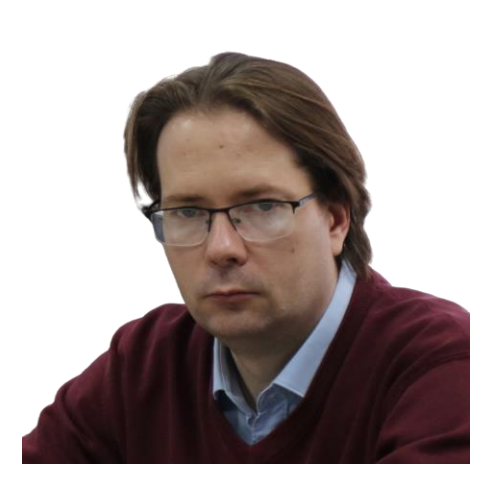

## **Алексей Васильевич Ивченко Alexey V. Ivchenko**

+7-937-719-89-96 +7-904-433-05-11 (WhatsApp)

<https://www.facebook.com/flexagonstructures>

<https://vk.com/geneta77>

-- E-mail: <u>ge7net7a@yandex.ru</u>

## **Камера-люцида**

*(«Левша» (приложение к журналу «Юный Техник») №07 , 2019., стр. 3-4.)*

 Знаете, как, не имея навыка рисования, с натуры вручную запечатлеть любой неподвижный объект, образ?.. В этом вам призвано помочь простое приспособление – камера-люцида, служащая для переноса изображений объектов на бумагу. Изобретенная в начале XIX века английским физиком Волластоном\*, камерой она была названа по аналогии с камерой-обскура, которая тогда широко использовалась для получения оптических изображений. Правда, замкнутого пространства — «камеры» такого, как в камере-обскура, в описываемом нами устройстве у неё нет.

 В версии конструкции камеры-люцида, которую мы вам предлагаем самостоятельно сделать, в качестве основного элемента предполагается использовать стекло (или прозрачный пластик), расположенное под углом 45 градусов к поверхности листа и к графически воспроизводимому объекту (см. **рис.1**).

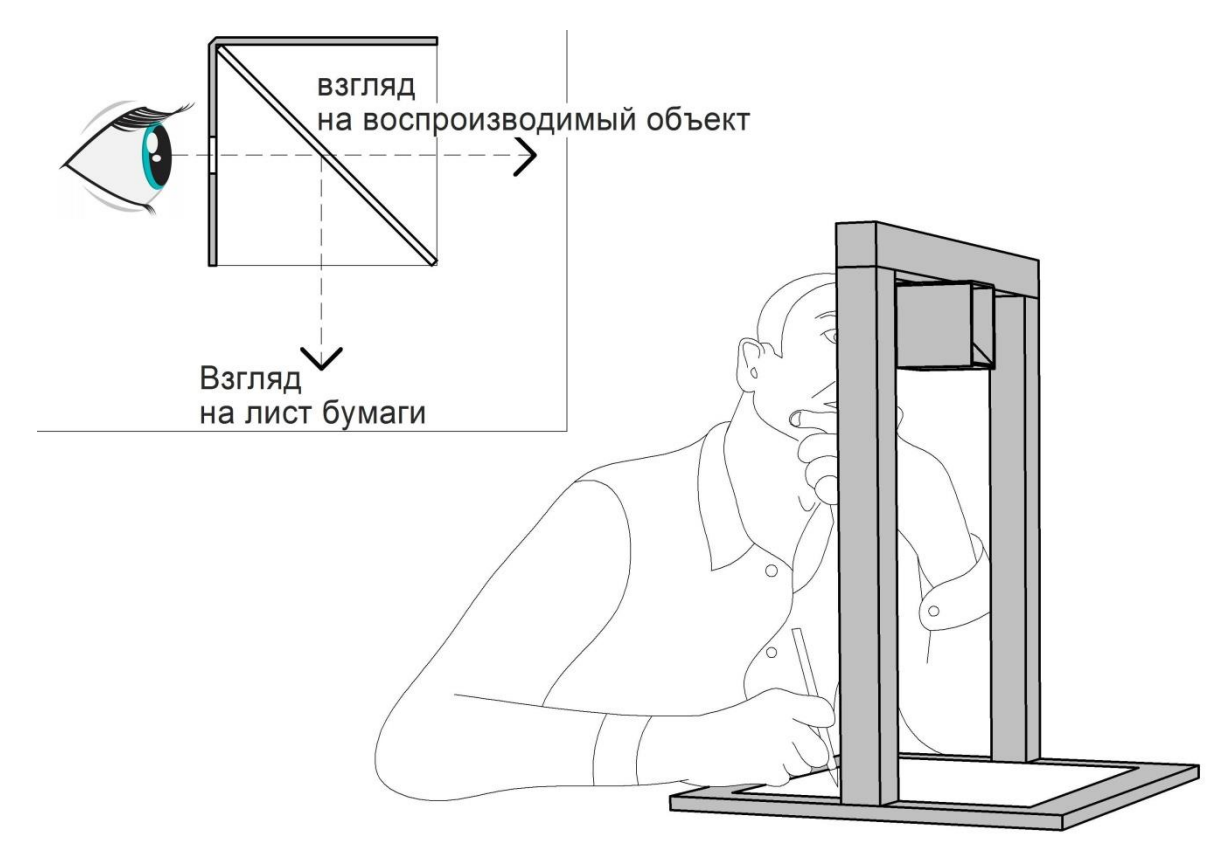

**Рис. 1**

*\* Уильям Хайд Волластон или Уолластон (англ. William Hyde Wollaston; 1766—1828) — английский учёный. Открыл палладий (1803) и родий (1804). Впервые получил (1803) в чистом виде платину. Открыл (1801) независимо от И. Риттера ультрафиолетовое излучение, сконструировал рефрактометр* 

## *(1802) и гониометр (1809).*

Сориентировав, глядя в окуляр, устройство на запечатлеваемом объекте, рисовальщик одновременно может видеть мнимое изображение копируемого образа на поверхности листа бумаги, закрепленного на основании конструкции. После чего остается обвести изображение карандашом и рисунок, с сохранением точных пропорций и перспективы, готов (см. **рис.2**).

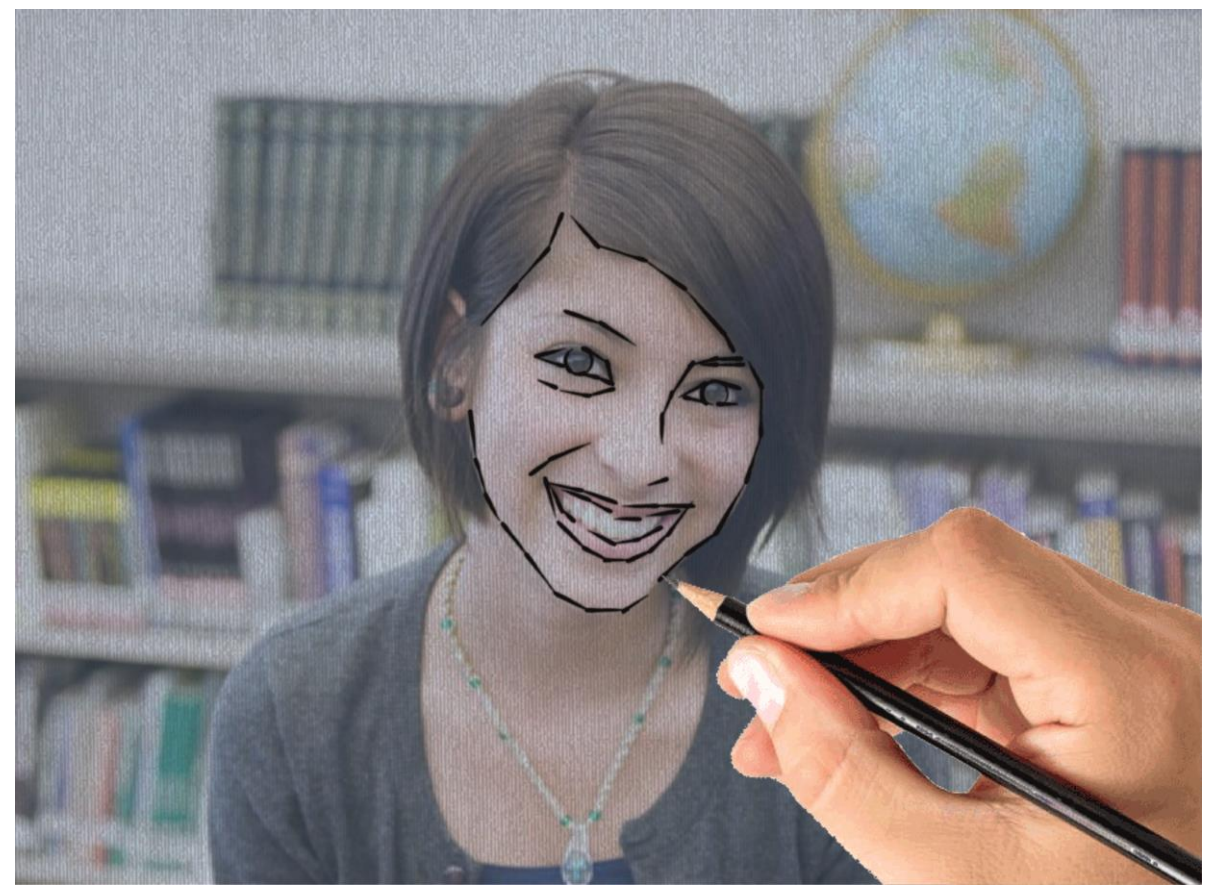

**Рис.2**

 Для изготовления самой «камеры» потребуется картон, для чего можно использовать гофрированный от упаковки. Его размер должен позволить сделать развертку, показанную в верхней части **рисунка 3**.

 Упомянутое выше стекло (или пластик), составляющее оптическую основу конструкции, должно соответствовать размерам, показанным в нижней части **рисунка 3**.

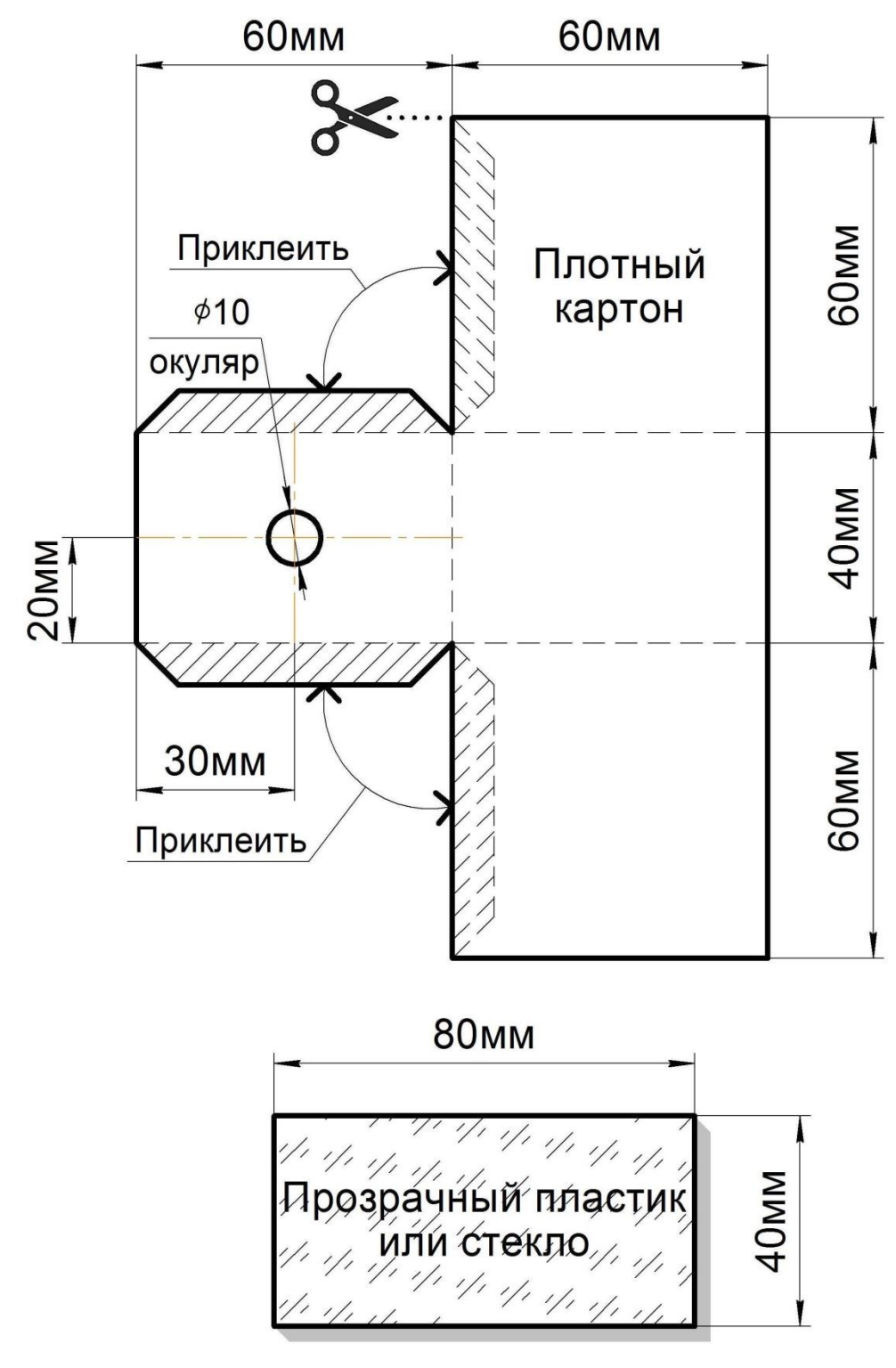

**Рис. 3**

 Внешний вид собираемой конструкции показан на **рис. 4**. Картонную заготовку необходимо согнуть по пунктирным линиям (для чего необходимо провести по линейке авторучкой без красящей пасты, сформировав бороздки для ровного последующего сгиба) и зафиксировать требуемую форму при помощи клея или термопистолета, присоединив заштрихованные клапаны к смежным поверхностям. Далее следует размесить стекло под углом 45 градусов

к поверхности с отверстием, имеющим назначение окуляра, и зафиксировать его при помощи термопистолета в ранее сделанном картонном корпусе.

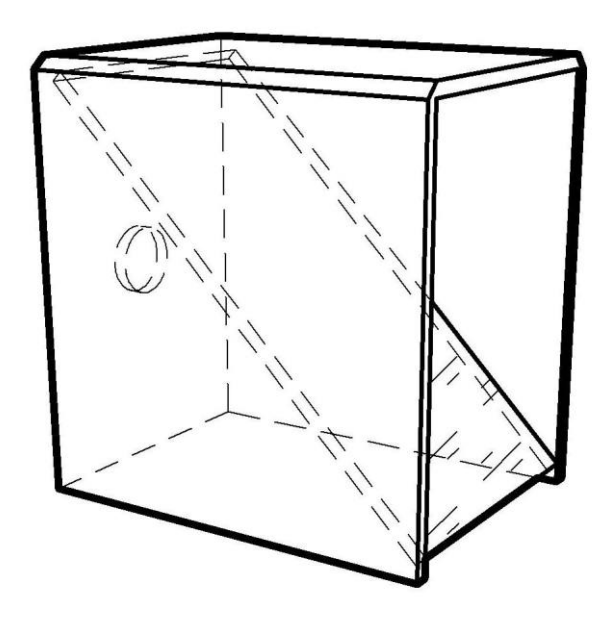

**Рис. 4.** Внешний вид камеры-люцида.

 Для удобства эксплуатации камеры-люцида её необходимо закрепить на конструкции с основанием (см. **рис. 5**). Для чего предполагается использовать фанерный лист (с толщиной не менее 10мм), в качестве самого основания, и брус с сечением 30х30мм для стоек и перекладины. Ориентируйтесь на размеры, указанные в поясняющих к описанию иллюстрациях.

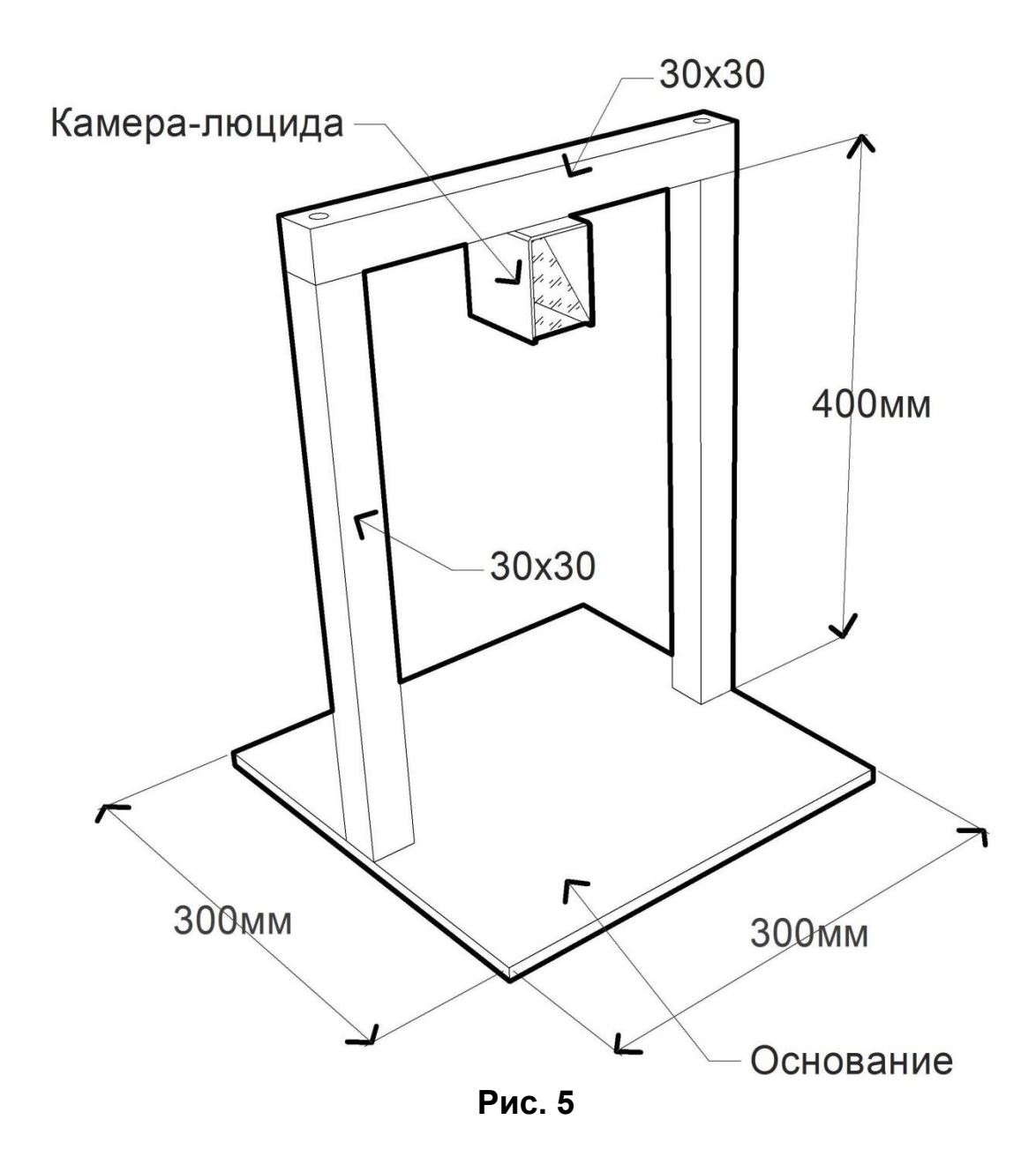

 Для справки, оптический эффект, который лежит в основе предложенной вниманию читателей камеры-люцида, нашёл свое применение в сценической магии в виде так называемого «призрака Пеппера». Для организации иллюзии используется лист стекла и специальная технология освещения, которая позволяет объектам появляться или исчезать, становясь прозрачными, плавно превращаться и менять положения. Эта техника названа в честь Джона Генри Пеппера (1821-1900), британского ученого и изобретателя. Но это уже совсем другая история…